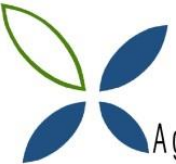

# .<br>Agrupamento de Escolas de Paços de Brandão

#### **Ficha de Trabalho Scratch – Sons e música**

#### **IMC**

### *Objetivos:*

- **Ambiente de trabalho do Scratch**
- **Noções de Nota de Música e tempo de duração da nota.**
- **Transcrever musicas em programação.**
- **1.** Abra o Scratch e, e insira um fundo/Cenário a seu gosto.
- **2.** Escola um instrumento
- **3.** Teoria musical:

 Toca a nota 60 corresponde ao **dó** durante 1 tempo é uma mínima.

toca a nota 600 durante a tempos

Também se podem fazer as pausas (pausa de colcheia) :

faz uma pausa de 0.25 tempos

- **4.** Escolha no anexo uma das pautas de música e faça a respectiva programação da música.
- **5.** Guarde o seu trabalho, feche e envie-o para o Moodle.

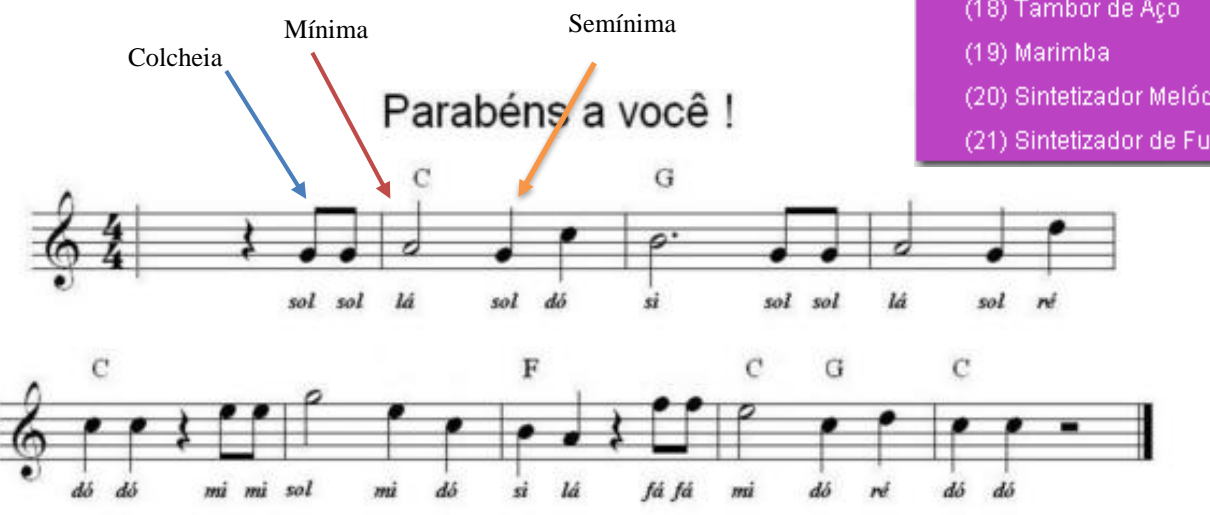

 $(1)$  Piano (2) Piano Eléctrico (3) Órgão (4) Guitarra (5) Guitarra Eléctrica  $(6)$  Baixo (7) Pizzicato (8) Violoncelo (9) Trombone (10) Clarinete (11) Saxofone (12) Flauta transversal (13) Flauta de Madeira  $(14)$  Fagote  $(15)$  Coro (16) Vibrafone (17) Caixa de Música (18) Tambor de Aço (20) Sintetizador Melódico (21) Sintetizador de Fundo.

## O Balão do João

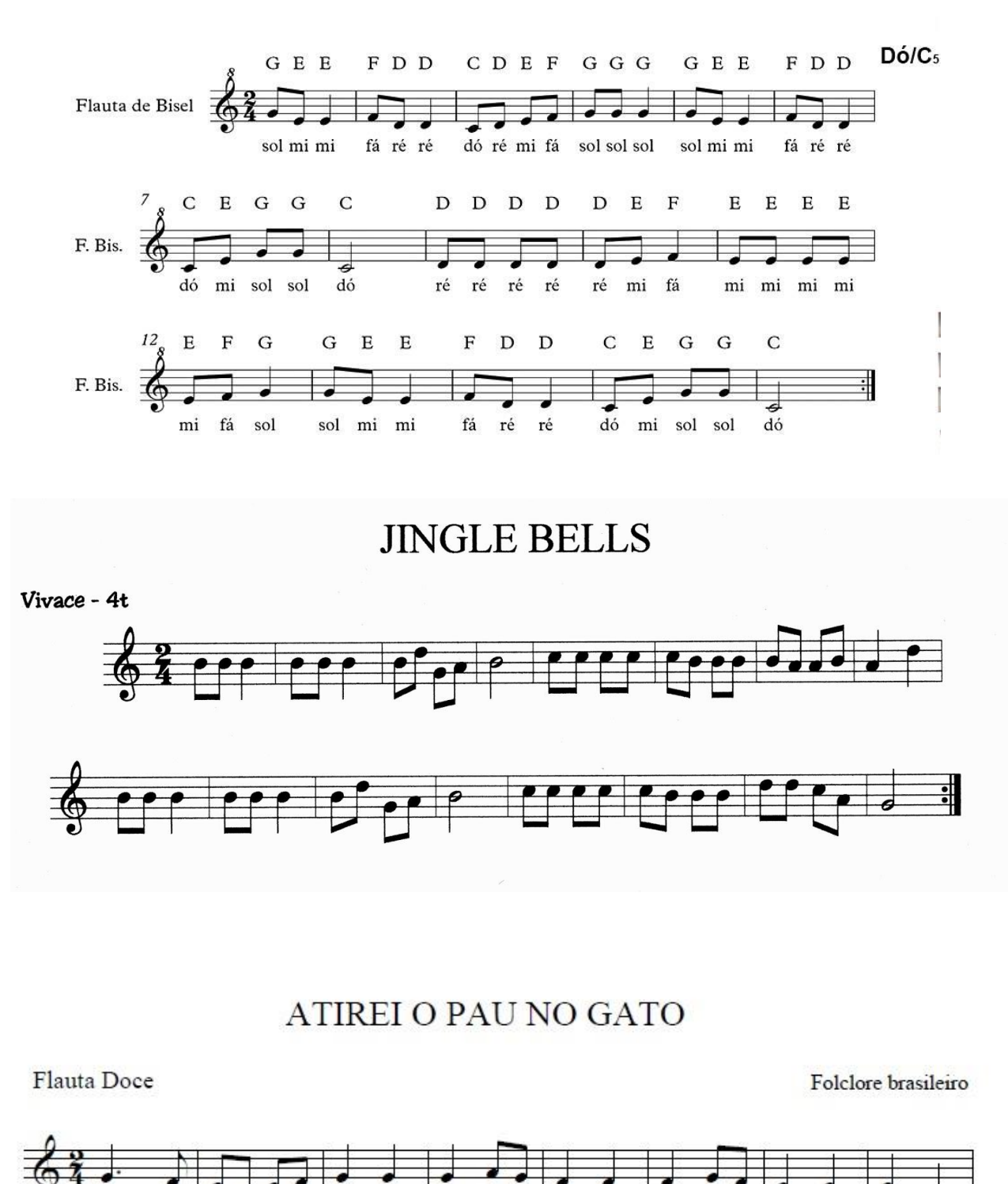

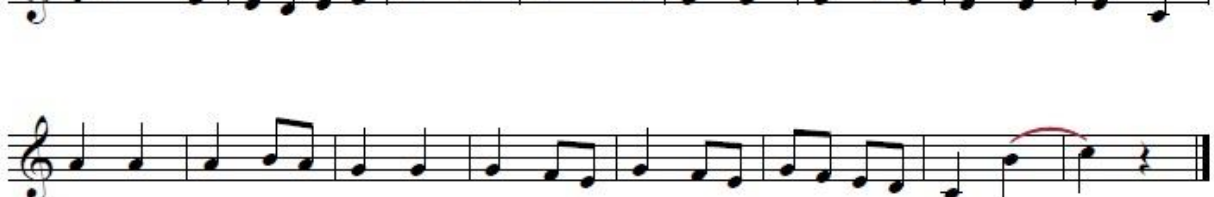

*Bom trabalho !*

 $\mathbf{I}$